# 2023 Operating Grant

# [IMPORTANT] Create an Account

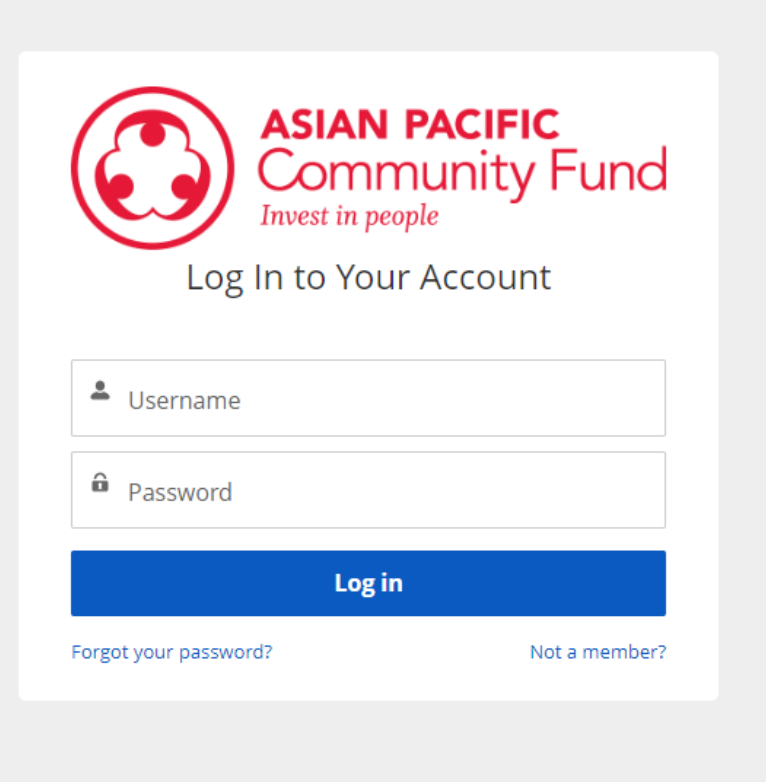

- If you are not an APCF Network Agency or have not applied previously for funding, you will need to create an account (this is completely free)
- Start so by clicking "Not a Member"

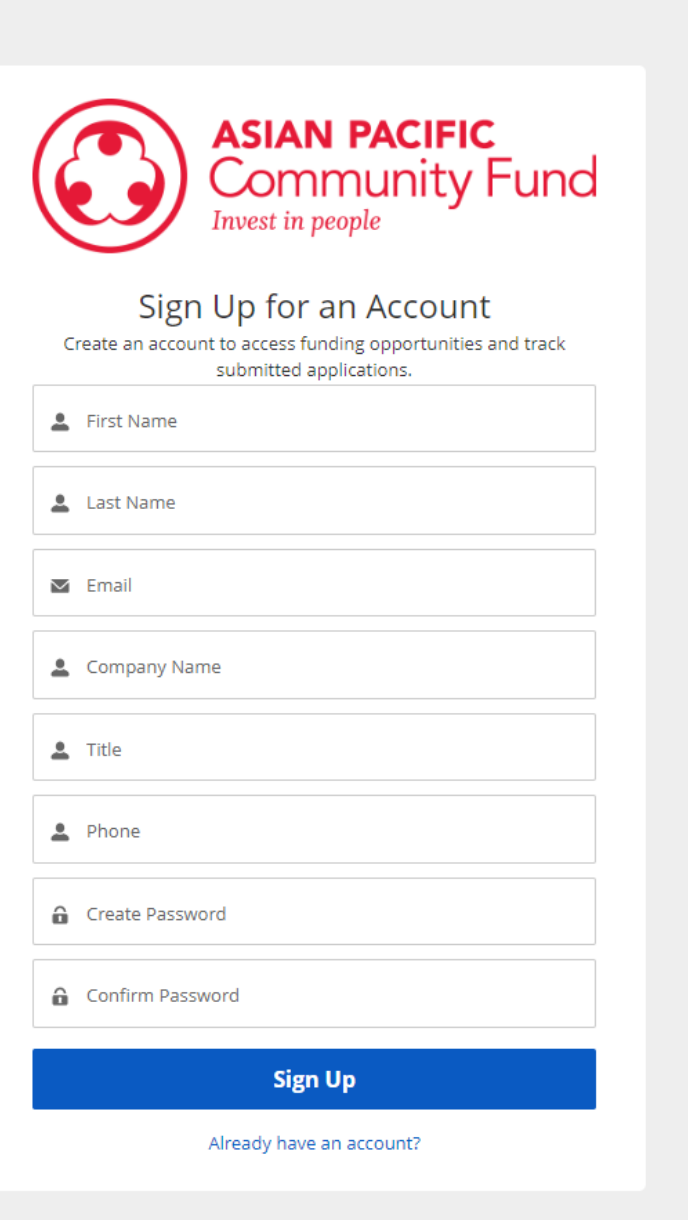

# [IMPORTANT] Create an Account

## Fill in all the information to sign up

## Main Salesforce Page

Home

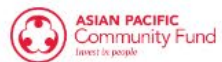

**Network Agencies** 

**Funding Programs** 

My Applications

How to Apply

More V

## **Click Here to Apply**

**Our Mission** 

## APCF was founded in 1990 by API community leaders

Our mission is to cultivate philanthropists to invest in organizations that empower underserved Asian and Pacific Islanders (API) to prosper by: Building Healthier Communities, Creating a Stronger API Voice, and Developing API Leaders

**Browse Grants** 

#### **Our Grant Programs**

#### **Network Agency Program**

APCF sustains and grows the Asian & Pacific Islander (API) nonprofit sector to ensure culturally appropriate services in-language to our communities in need. We go pod a traditional creater creater volationship by providing an array of ber

#### **Education Program**

Education is the passport to the future, for tomorrow belongs to those who prepare for it today. Nationally, schools serving low-income students turn over

#### **How to Apply**

The first step is to complete the online application. This process should take about 30 minutes and will include some assessment questions about your

#### **ASIAN PACIFIC**<br>Community Fund  $\odot$ Home

### $Q \bullet Q$

## **Funding Programs**

**AVAILABLE FUNDING PROGRAMS** 

## READ ME BEFORE APPLYING

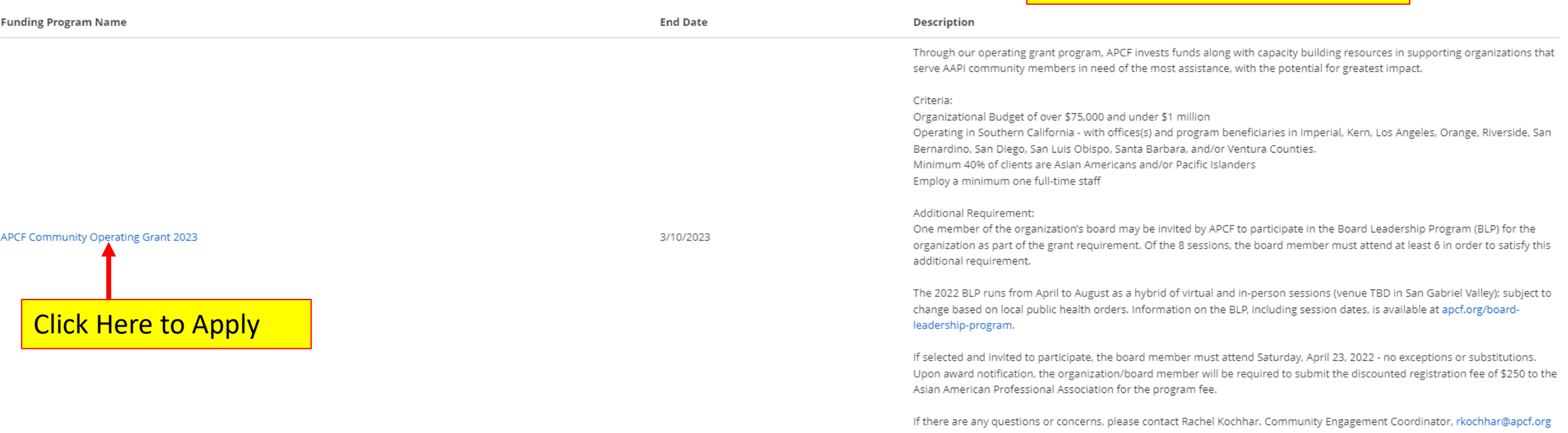

View All

### Funding Program<br>APCF Community Operating Grant 2023 血

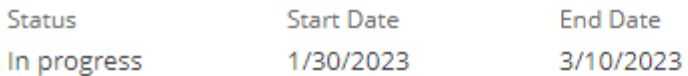

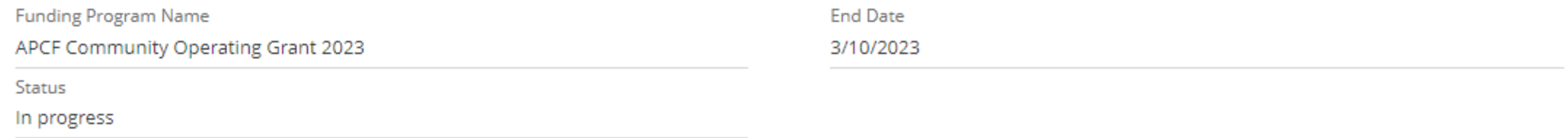

### Apply

Click Here to Apply

#### Apply

Click Next to start a new application.

To view an in-progress application, close this window then click My Applications.

#### Criteria:

End D

 $3/10/$ 

- · Organizational Budget of over \$75,000 and under \$1 million
- · Operating in Southern California with offices(s) and program beneficiaries in Imperial, Kern, Los Angeles, Orange, Riverside, San Bernardino, San Diego, San Luis Obispo, Santa Barbara, and/or Ventura Counties.
- A minimum of 40% of clients are Asian Americans and/or Pacific Islanders
- · Employ a minimum of one full-time staff

#### **Additional Requirement:**

One member of the organization's board may be invited by APCF to participate in the Board Leadership Program (BLP) for the organization as part of the grant requirement. Of the 8 sessions, the board member must attend at least 6 in order to satisfy this additional requirement.

The 2023 BLP runs from April to August as a hybrid of virtual and in-person sessions (venue TBD in San Gabriel Valley); subject to change based on local public health orders. Information on the BLP, including session dates, is available at apcf.org/board-leadership-program.

If selected and invited to participate, the board member must attend Saturday, April 23, 2023 - no exceptions or substitutions. Upon award notification, the organization/board member will be required to submit the discounted registration fee of \$250 to the Asian American Professional Association for the program fee.

#### **Award Timeframe:**

- . Grantees will be notified in late March-early April 2023
- . 50% of the grant will be awarded in late April 2023
- . The rest will be awarded upon completion of the additional requirement and/or reports.

A Window will pop up on the screen- this is the application. It will keep you on the same tab the entire application

**Proceed** 

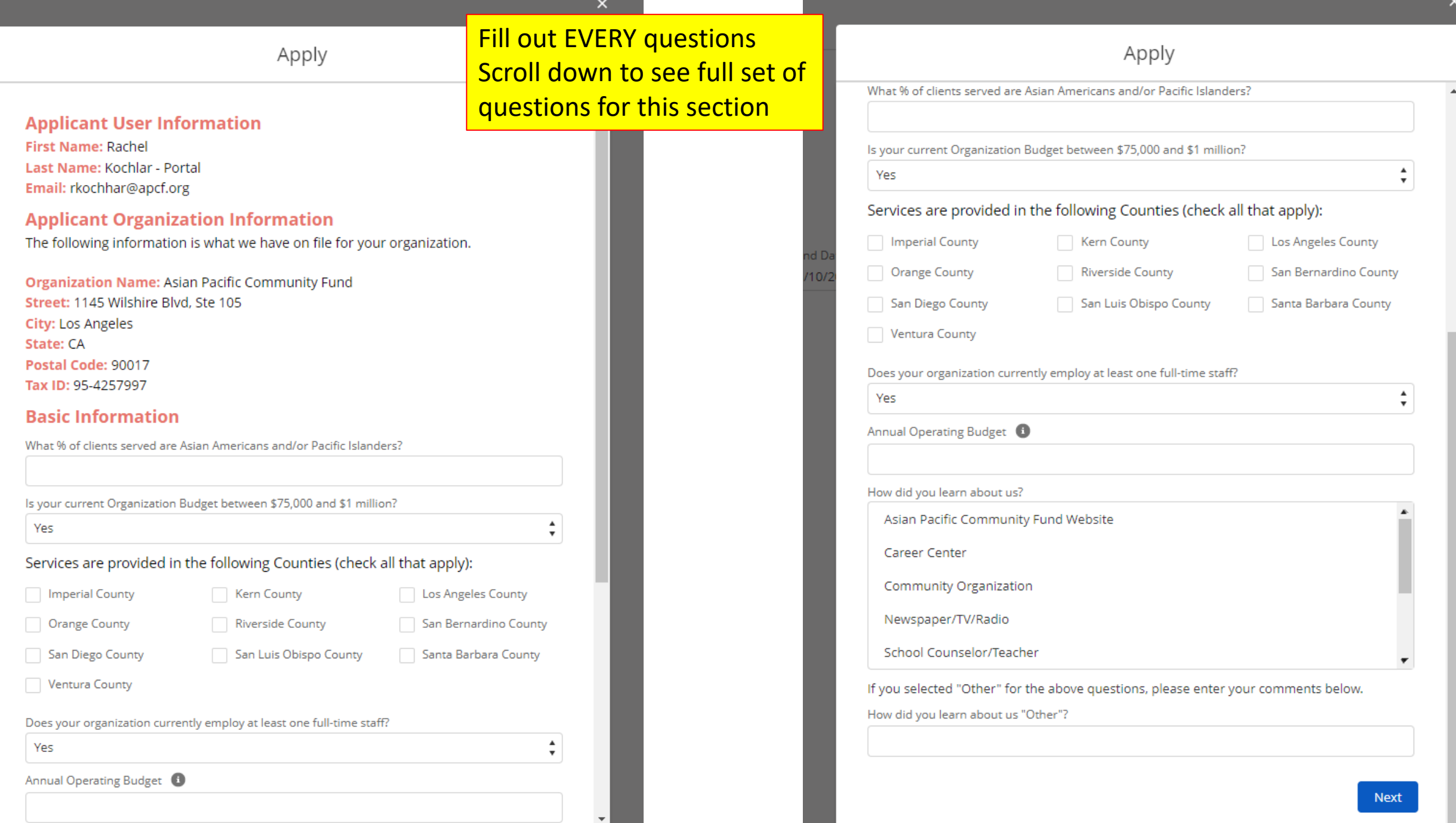

d Di  $0/2$ 

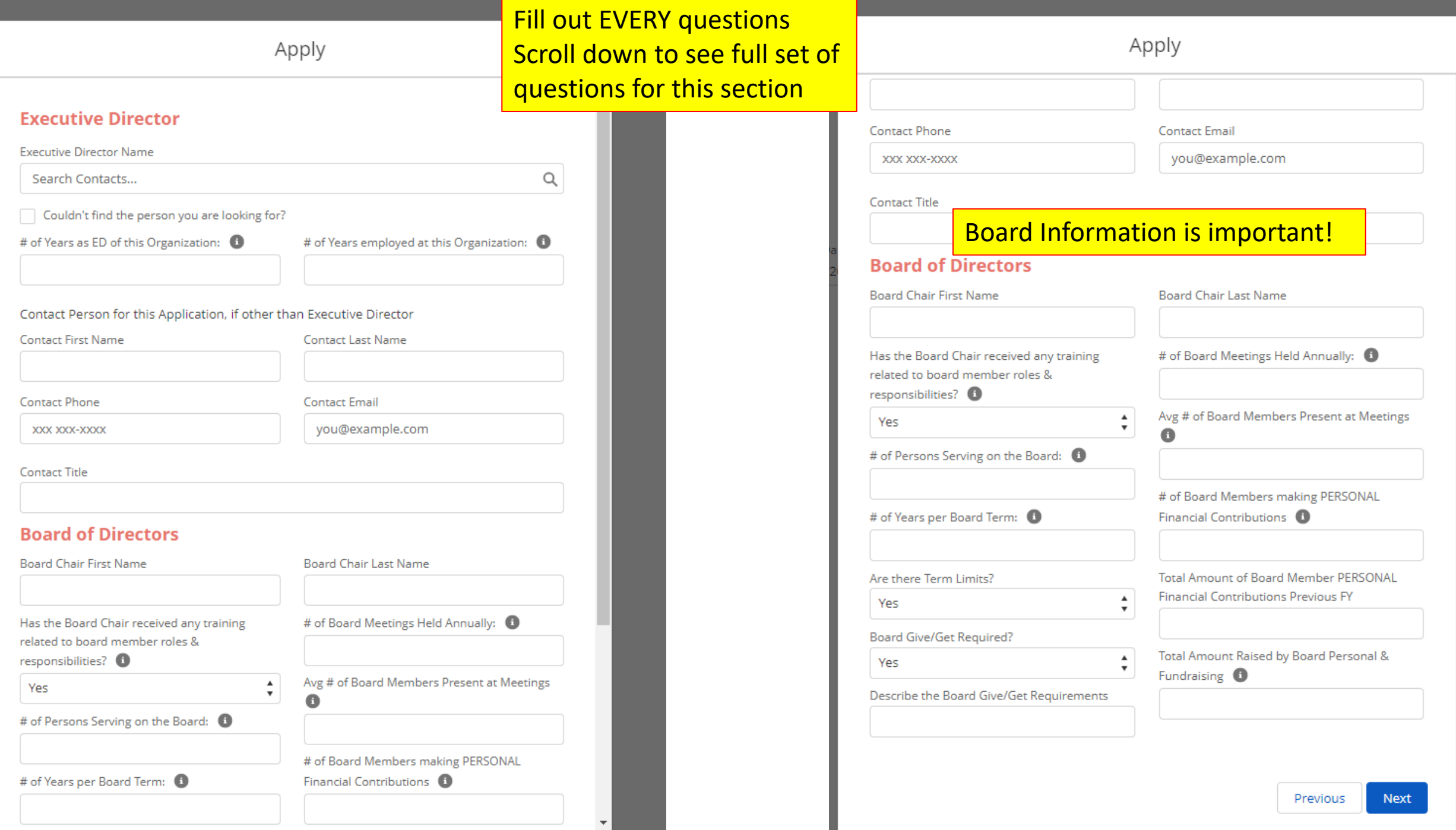

ü

## **Fill out EVERY questions** Scroll down to see ful questions for this sect

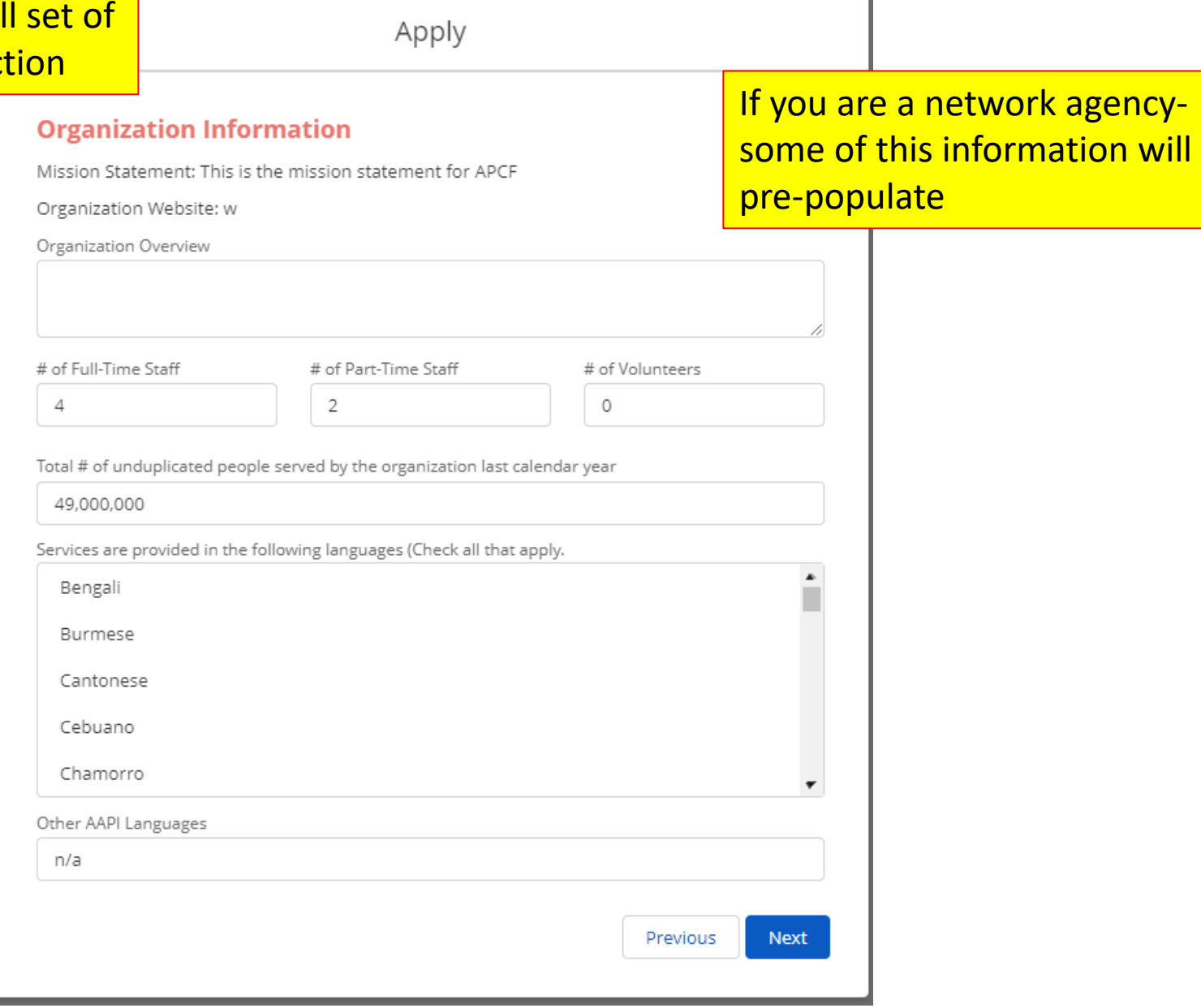

-

## Fill out EVERY questions Scroll down to see full set of questions for this section

If you are a network agencysome of this information will pre-populate

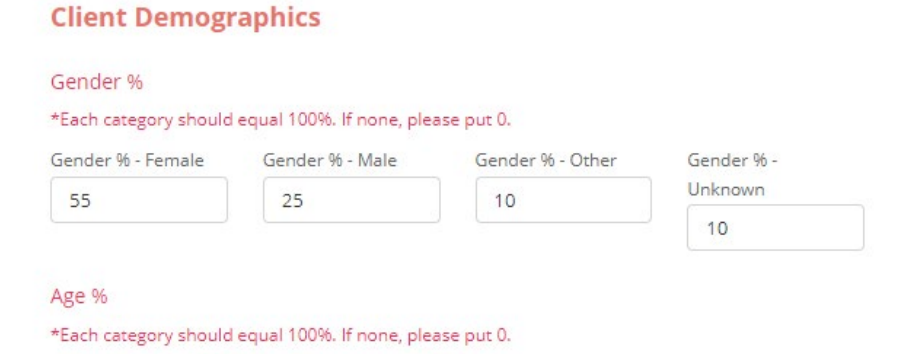

ly

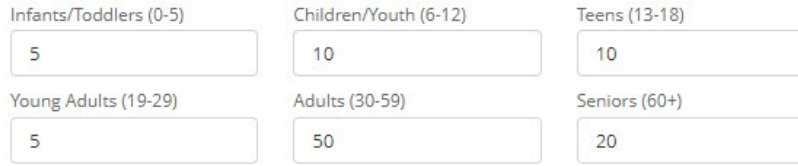

#### Income %

#### \*Each category should equal 100%. If none, please put 0.

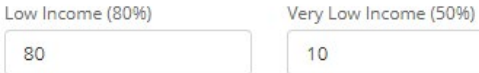

#### Extremely Low Income (30%)  $10$

#### Ethnicity %

#### \*Each category should equal 100%. If none, please put 0.

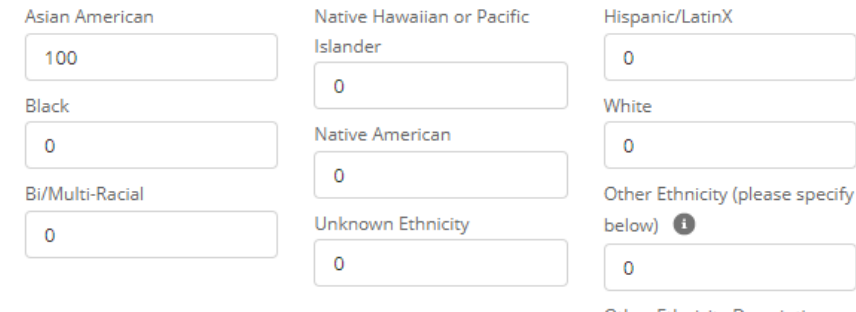

#### Asian American & Pacific Islander Ethnicity %

#### \*Each category should equal 100%. If none, please put 0.

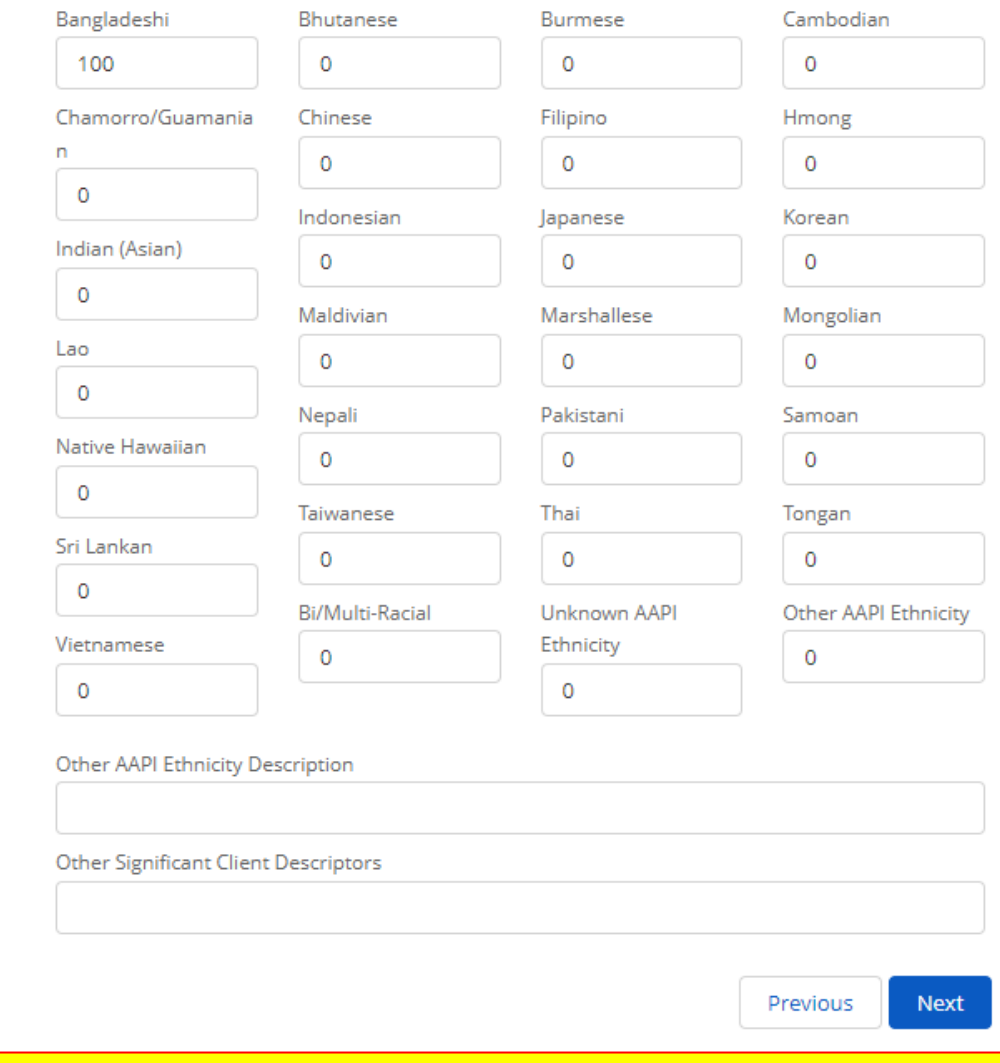

Other Ethnicity Description

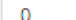

## Reminder- these are an example; your numbers will look different

Apply

### **Service Areas**

Please select the appropriate answer for each County:

#### Note:

- Select only 1 as your Primary Service Area, Secondary Service Area, and 1 for Tertiary Service Area.
- . You can have multiple Counties selected as "Somewhat Serve This Area" and "Do Not Serve This Area."
	- o For example, if you selected Orange County as your Primary Service Area, then do not select the same choice for any other County.

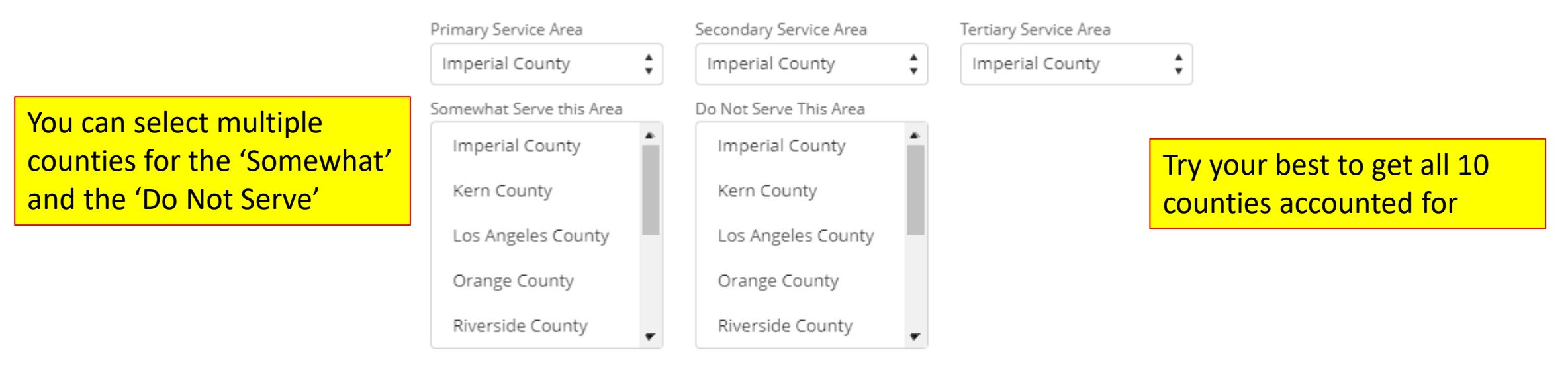

### **Financial Information**

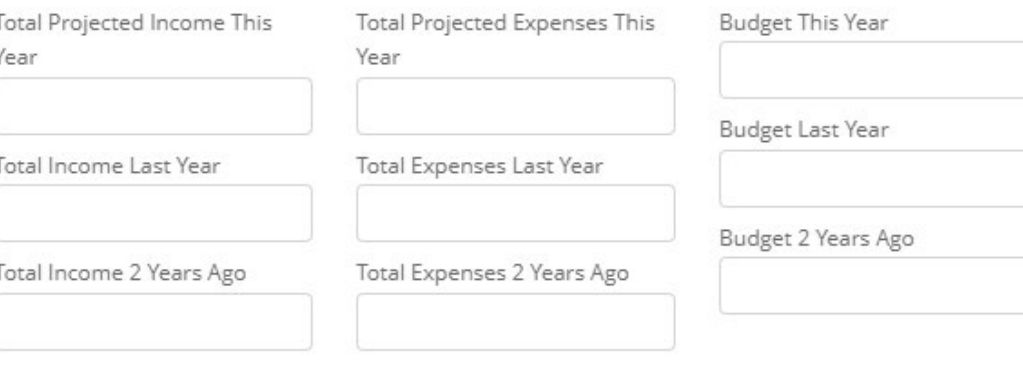

## Any form of change counts!

Changes in Operating Budget

#### **Revenue Sources (Previous Year)**

#### Please indicate the percentage in each category (if none, please enter 0)

Grants/Contracts

Fundraising Events (include Sponsorships)

Program/Client Fees \*

Donations (excluding fundraising events) \*

NOTE: Please be sure to upload the 2 most recent financial statements for your organization

onto your GuideStar profile before submitting this application.

This can be done after you submit

Candid/GuideStar Profile Link

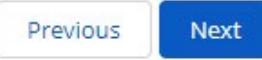

#### **Leadership Program Board Member**

Name of Board Member Designated for the Leadership Program

#### **Organizational Goals & Strategies**

(OPTIONAL) What are your key organizational goals and how would a grant from APCF help advance these goals and meet your capacity needs?

Describe your strategies for meeting these goals and your progress thus far, including any impacts due to COVID-19:

Key Organizational Goals and Strategies

(OPTIONAL) Please include any media or website links that demonstrate your organization's impact in 2022:

Impact Links

**Required Attachments** 

Please upload a copy of your operating budget and an unaudited balance sheet/financial position as of 12/31/2022

**Budget and Balance Sheet** 

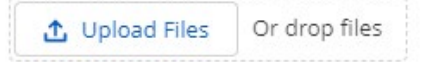

## **VERY Important!!!**

You are able to unloaded multiple files

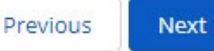

The undersigned certifies that they are authorized to represent the organization applying for a grant and that the information contained in this application is accurate. The undersigned agrees that if a grant is awarded to the organization:

(1) the grant will be used for the purpose outlined in the grant award letter and may not be expended for any other purpose without prior written approval from APCF;

(2) the grant award must be used within 12 months of receipt of funds or must be returned;

(3) a report of results and actual use of funds must be submitted no later than 2 months after completion of the funding period as outlined by the timeline submitted; and

(4) information about the organization and the grant may be used by APCF in any published materials.

Authorized Representative Title

\* Signature of Authorized Representative 1

Confirmation Email

Email (Confirmation will be sent to this email)

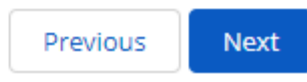

**Press Next and the next** page is where you submit

Review the ENTIRE application  $-$  if edits need to be made, click here

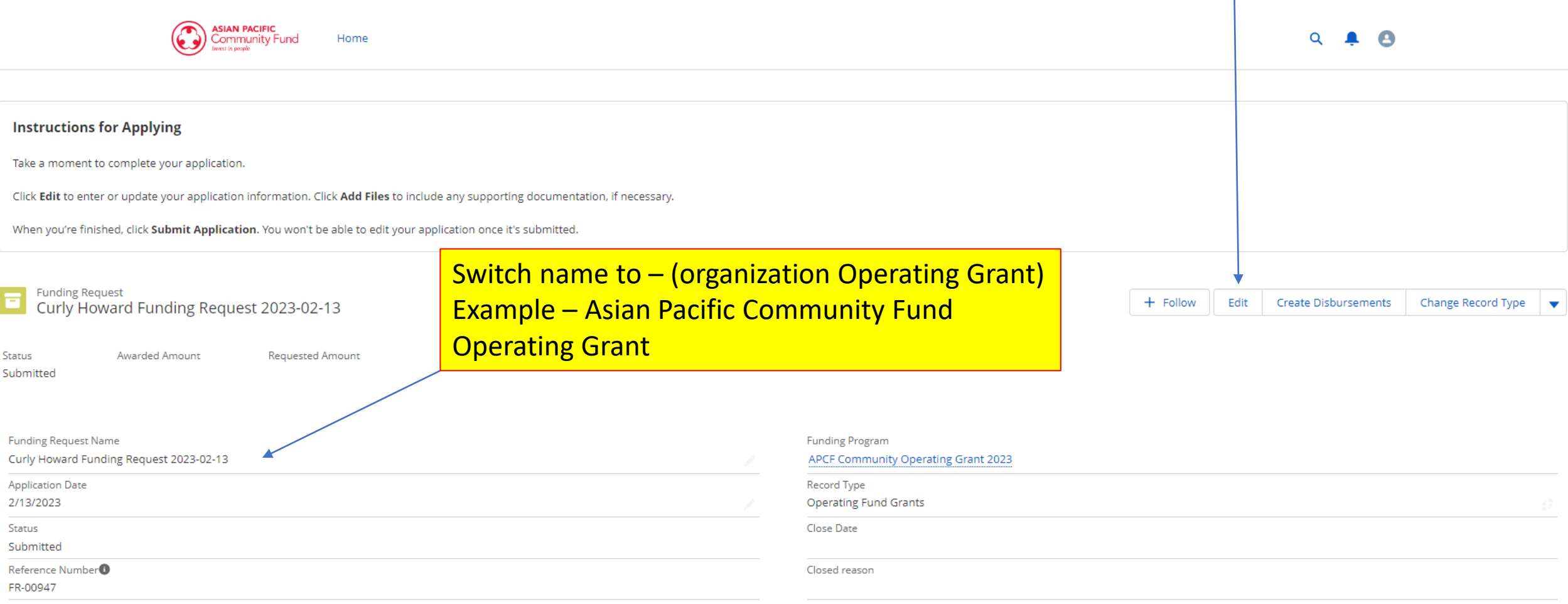

 $\vee$  How did you hear about APCF?

#### **Additional Requirements**

Add supporting documentation to complete a requirement. If you don't have a requirement to satisfy as part of your application or awarded grant, you can skip this.

Requirements (0)

**Submit Application** 

Are you sure you want to submit this application? The application cannot be edited once submitted.

**Submit Application** 

Once everything is correct, click 'Submit Application' You will not be able to make any edits after submitting

## My Applications

**ASIAN PACIFIC**<br>Community Fund<br>Invest be people Home

 $Q \bullet Q$ 

#### **RECENTLY VIEWED**

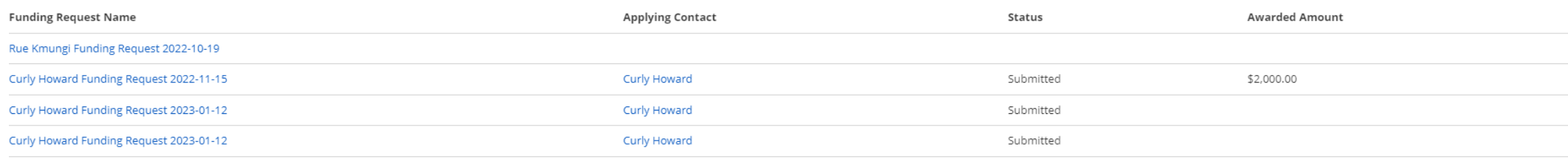

View All

© The Asian Pacific Community Fund 2022. All rights reserved. Privacy Policy

### Note:

Even through it is titled " Funding Request" it is for the Operating Grant The date in the funding request name will determine which request it is We will be able to differentiate between requests

## Find Your Application from Main Page

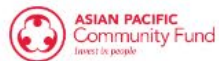

Network Agencies

**Funding Programs** 

How to Apply

If you would like to see your

application (for any reason)

My Applications

**Click here** 

More V

### **Our Mission**

Home

## APCF was founded in 1990 by API community leaders

Our mission is to cultivate philanthropists to invest in organizations that empower underserved Asian and Pacific Islanders (API) to prosper by: Building Healthier Communities, Creating a Stronger API Voice, and Developing API Leaders

**Browse Grants** 

**Our Grant Programs** 

#### **Network Agency Program**

APCF sustains and grows the Asian & Pacific Islander (API) nonprofit sector to ensure culturally appropriate services in-language to our communities in need. We go sed a traditional creater crastes relationable by providing as area

#### **Education Program**

Education is the passport to the future, for tomorrow belongs to those who prepare for it today. Nationally, schools serving low-income students turn over

#### **How to Apply**

The first step is to complete the online application. This process should take about 30 minutes and will include some assessment questions about your

Any Questions?

Please email Rachel Kochhar, rkochhar@apcf.org

## Deadline: Wednesday, March 15<sup>th</sup> at 5pm